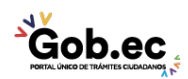

Registro Único de Trámites y Regulaciones

Código de Trámite: IESS-033-02-06, Página 1 de 2

## Información de Trámite

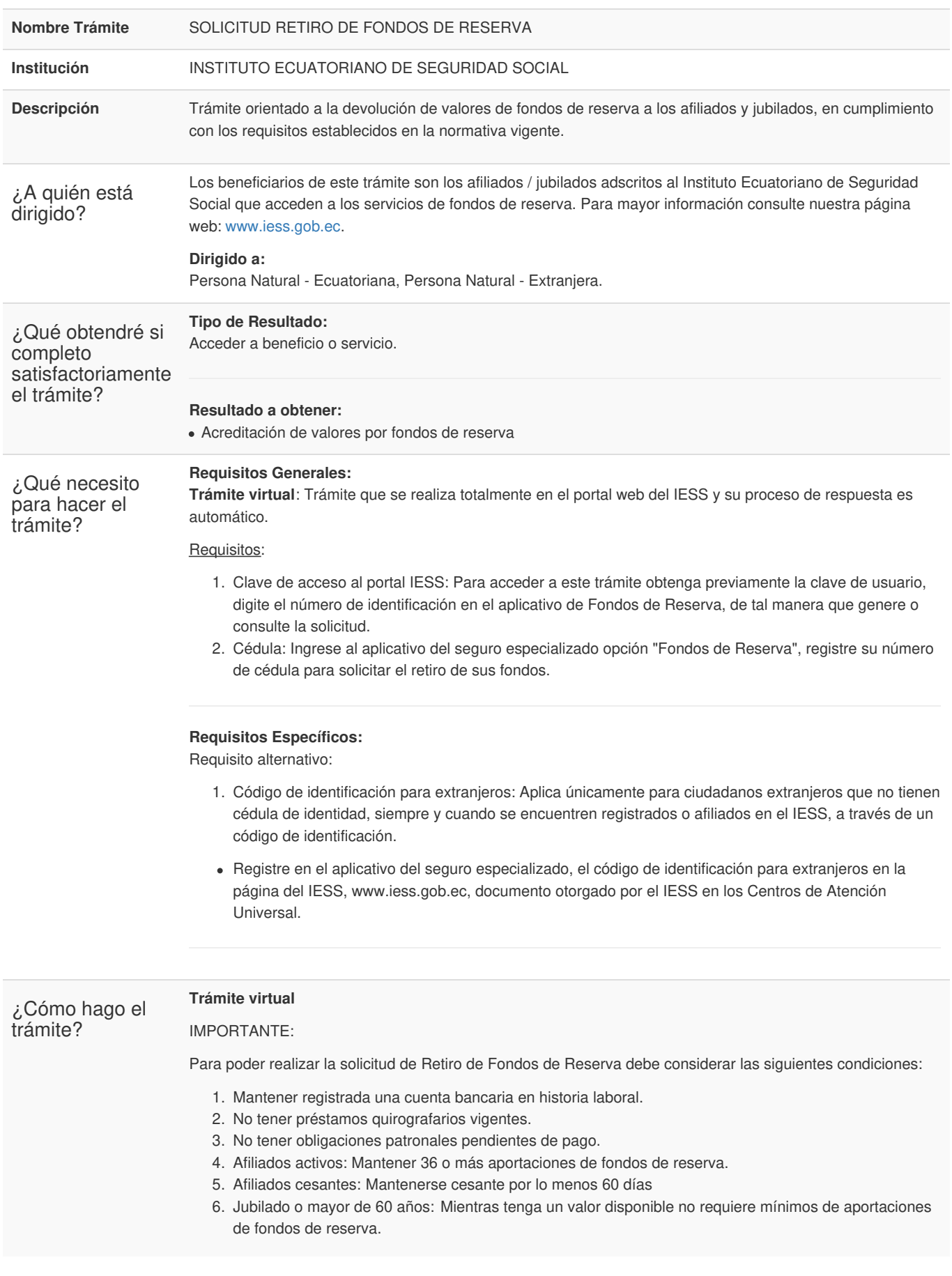

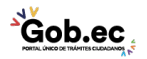

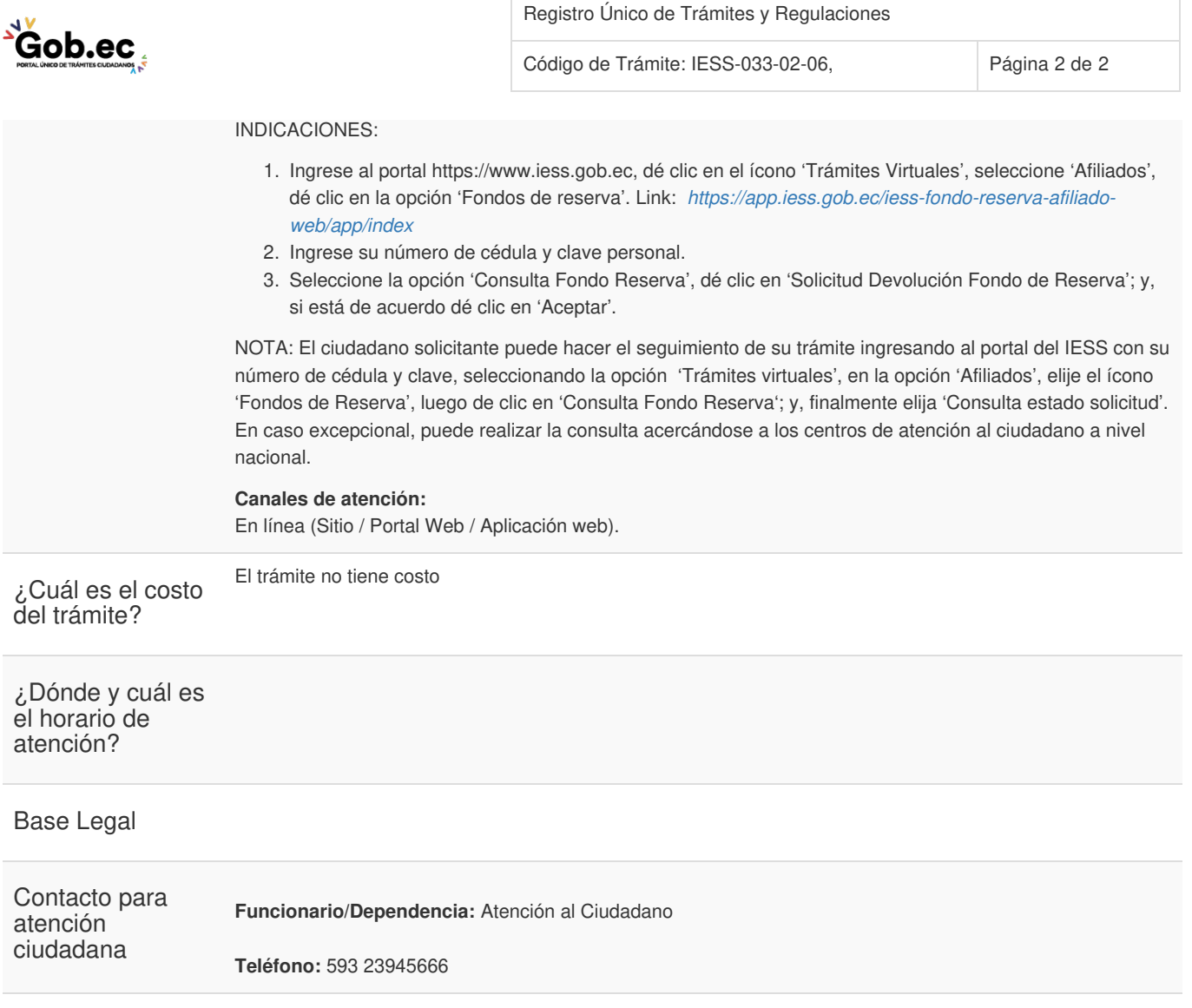

Transparencia

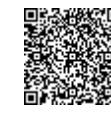

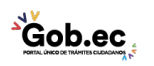